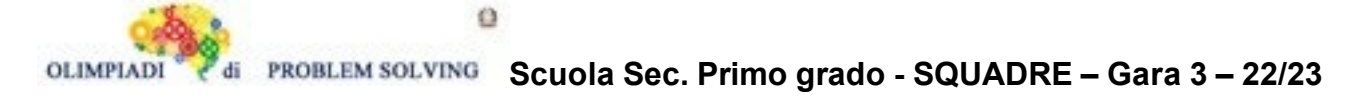

## **GARA3 2022-23 SECONDARIA DI PRIMO GRADO A SQUADRE**

### **ESERCIZIO 1**

Si faccia riferimento alla GUIDA OPS 2023, PIANIFICAZIONE **PROBLEMA**

La tabella che segue descrive le attività di un progetto (indicate rispettivamente con le sigle A1, A2, ...), riportando per ciascuna di esse il numero di giorni necessari per completarla.

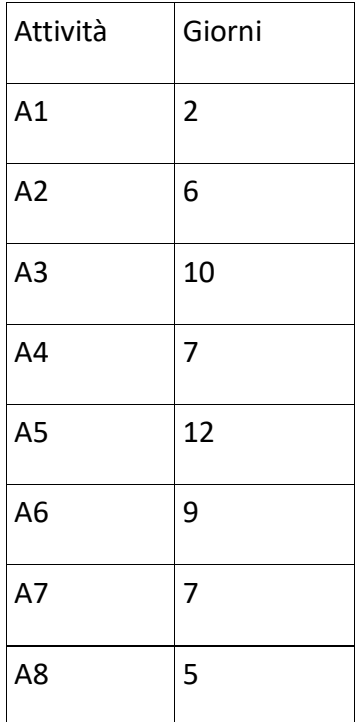

Le priorità tra le attività sono: [A1,A2], [A1,A3], [A1,A5], [A2,A4], [A3,A4], [A4,A6], [A5,A7], [A6,A8], [A7,A8].

Trovare il numero N di giorni necessari per completare il progetto, tenuto presente che alcune attività possono essere svolte in parallelo e che ogni attività deve iniziare prima possibile (nel rispetto delle priorità). Scrivere tale numero nella cella sottostante.

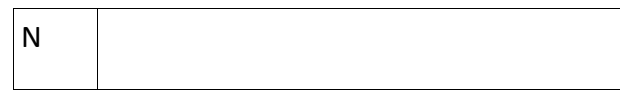

SOLUZIONE

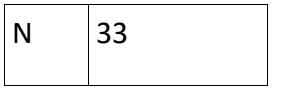

COMMENTI ALLA SOLUZIONE Dal diagramma delle precedenze

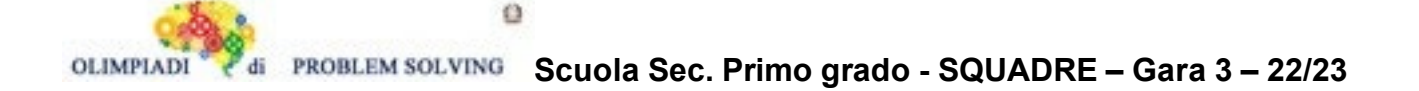

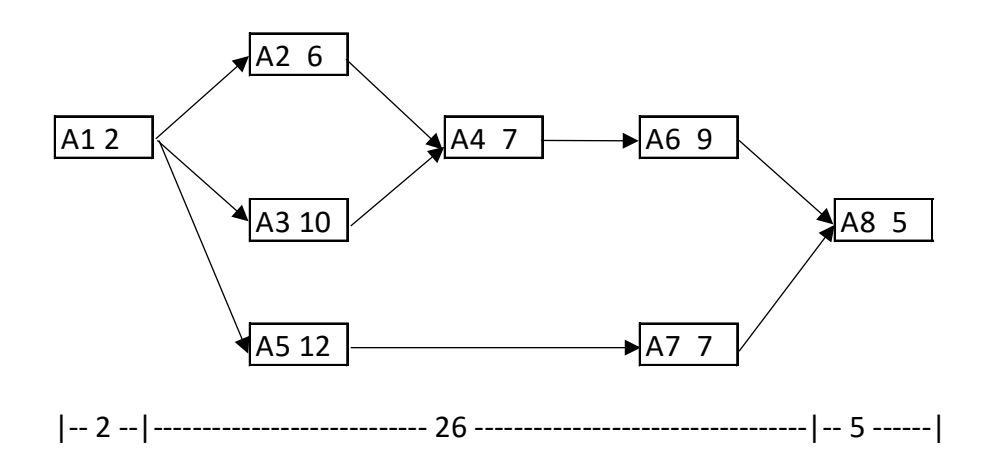

si calcola la somma 2 + 26 + 5 = 33 considerando che:

- le attività A2, A3 possono essere svolte in parallelo e che la più lunga delle due richiede 10 giorni di tempo per essere completata. Seguono le attività A4 e A6 completate in 16 giorni. In totale 26 giorni
- Parallelamente si svolgono le attività A5 e A7 in 19 giorni.

#### **ESERCIZIO 2**

Si faccia riferimento alla GUIDA OPS 2023, KNAPSACK

#### **PROBLEMA**

Sul mercato sono disponibili i seguenti giocatori; ognuno di essi, oltre a una sigla identificativa ha un punteggio e un costo:

tab*(<sigla>,<punteggio>,<costo>)*

 $tab(g1,24,18)$   $tab(g2,27,35)$   $tab(g3,40,10)$   $tab(g4,18,38)$   $tab(g5,22,9)$   $tab(g6,29,11)$ L'obiettivo è creare la squadra (terna di tre giocatori) con un punteggio massimo (V) sapendo che si dispone di una totale di 50€. Attenzione però, per poter acquistare la squadra deve avere un punteggio di almeno 60 punti, altrimenti non potrà essere ammessa al campionato. Definire la lista L delle sigle dei giocatori diversi che compongono la squadra con il punteggio massimo acquistabile. Scrivere i valori di L e V nella tabella sottostante.

N.B. Nella lista, elencare le sigle in ordine (lessicale) crescente, cioè seguendo l'ordine: g1<g2<g3< … .

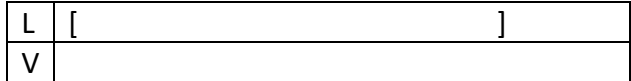

SOLUZIONE

 $[g1, g3, g6]$ V 93

COMMENTI ALLA SOLUZIONE

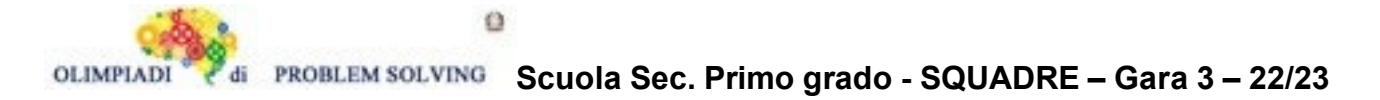

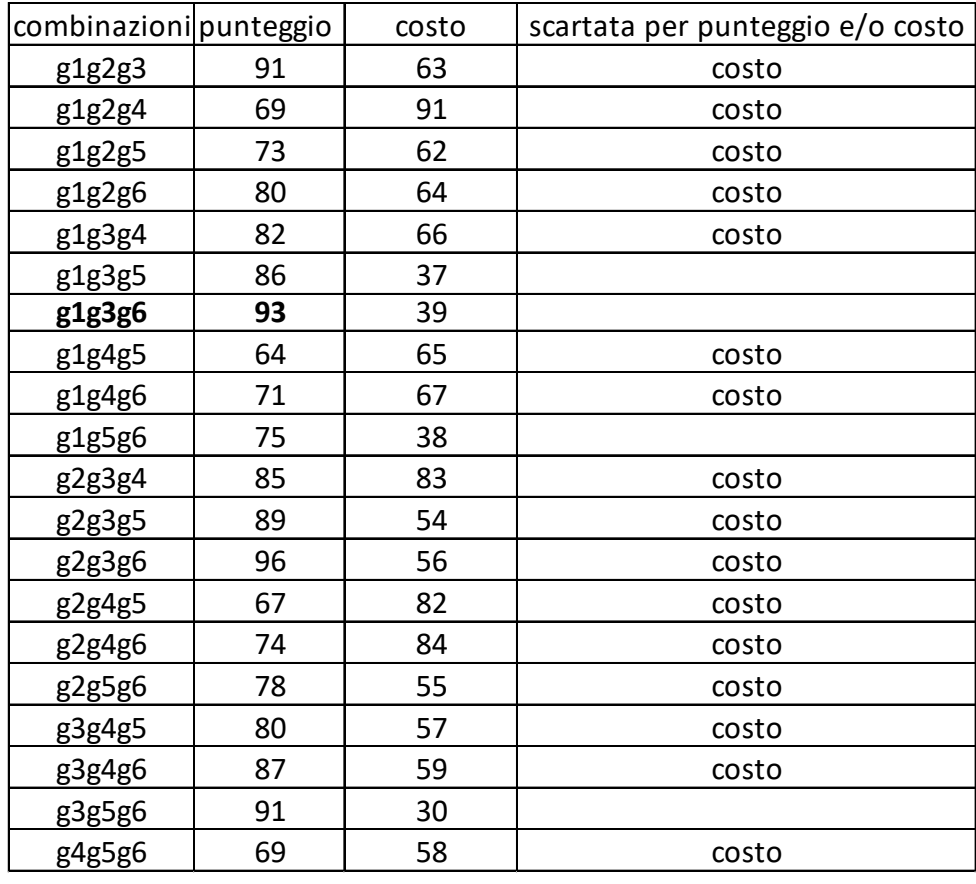

Costruite le combinazioni occorre individuare le terne di giocatori (cioè un costo complessivo minore o eguale a 50 euro) e tra queste scegliere quella di maggior punteggio:

Dal precedente prospetto si deduce la soluzione.

N.B. Conviene elencare (costruire) prima tutte le combinazioni che iniziano col "primo" pacco, poi tutte quelle che iniziano col "secondo" pacco, e così via, in modo da essere sicuri di averle considerate tutte.

### **ESERCIZIO 3**

Si faccia riferimento alla GUIDA OPS 2023, CRITTOGRAFIA

### **PROBLEMA**

- 1. Usando il cifrario di Cesare, decriptare il messaggio PGRPMTM GL NGYXXY sapendo che è stato criptato 2 volte con chiave 12
- 2. Usando la chiave di crittazione:

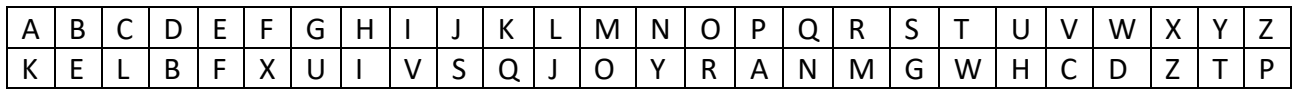

decriptare la parola HYVCFMGR

3. Decriptare il messaggio NSBSDDS EWKXS sapendo che, con la medesima chiave di criptazione, le seguenti parole sono criptate come segue:

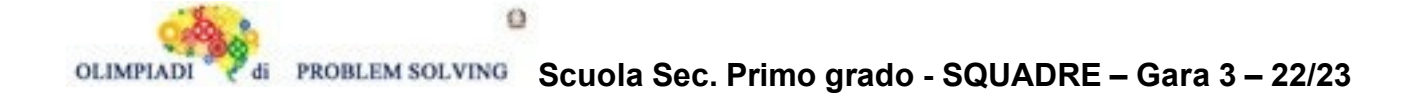

# DRONE => NBYXO

MUTUATI => WEDEKDS

Scrivere le risposte nella riga corrispondente della tabella sottostante:

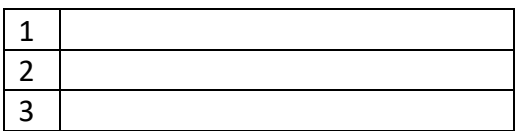

SOLUZIONE

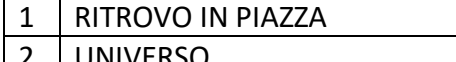

universo 3 DIRITTI UMANI

# COMMENTI ALLA SOLUZIONE

1.Basta decrittare il messaggio PGRPMTM GL NGYXXY utilizzando due volte la chiave 12.

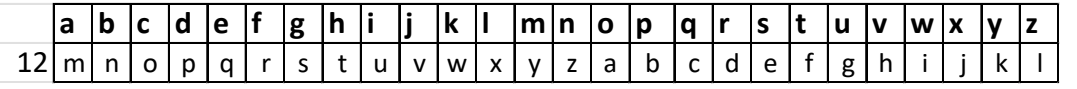

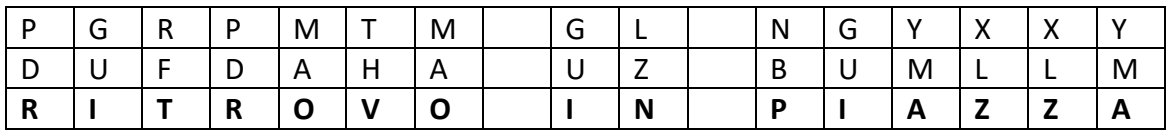

2.Utilizzando la chiave proposta abbiamo:

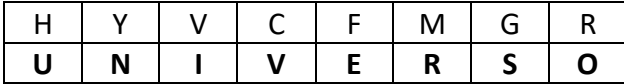

3.Attraverso le parole DRONE, MUTUATI e loro crittazione otteniamo la chiave parziale:

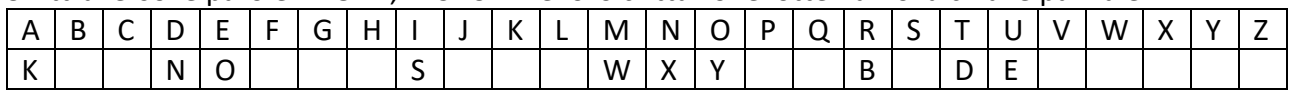

mediante la quale il messaggio NSBSDDS EWKXS si decritta in DIRITTI UMANI.

### **ESERCIZIO 4**

Si faccia riferimento alla GUIDA OPS 2023, ROBOT E AUTOMI (robot classico) e a quanto segue. Le informazioni sul robot necessarie per risolvere il problema sono la sua posizione nel campo di gara, che può essere descritta dalle due coordinate e dalla direzione verso cui è rivolto. Queste tre informazioni, collettivamente, vengono chiamate stato del robot. Lo stato del robot (ad un certo momento) può essere descritto in modo formale attraverso una lista di tre termini (una lista di tre termini viene chiamata anche tripla), ad esempio da [X,Y,D] in cui X e Y sono le coordinate del robot sul campo di gara mentre D è la direzione.

Inoltre, in questo problema, il robot presenta due comandi nuovi rispetto a quelli illustrati nella guida OPS:

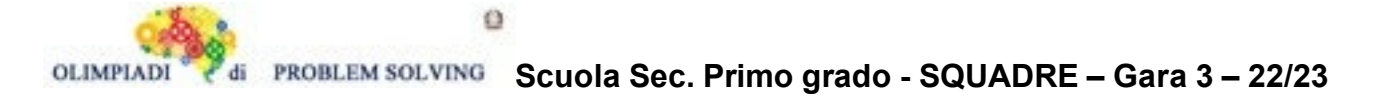

1. comando s: il robot salta una casella nella direzione in cui è girato; per esempio, se il robot si trova nello stato [2,3,E], nel momento in cui riceve il comando s passerà allo stato [4,3,E]

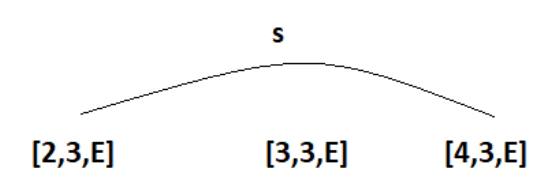

2. comando t: il robot salta due caselle nelle direziona in cui è girato; per esempio, se il robot si trova nello stato [6,3,N], nel momento in cui riceve il comando t passerà allo stato [6,6,N]

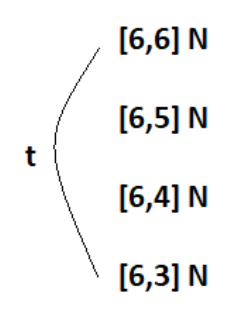

Si specifica infine che quando viene richiesto di indicare i cambiamenti di stato del robot durante l'esecuzione del comando s oppure del comando t, si intendono lo stato iniziale e lo stato finale del robot durante l'esecuzione di tali comandi.

Esempio1 Il robot si trova nello stato [6,8,W] e riceve il comando s, gli stati richiesti saranno  $[6,8,W]$ ,  $[4,8,W]$ .

Esempio 2 Il robot si trova nello stato [6,6,S] e riceve il comando t, gli stati richiesti saranno  $[6,6,5]$ ,  $[6,3,5]$ .

Esempio 3 Il robot esegue la lista di comandi [f,s,o,t,a,s] dallo stato iniziale [3,4,E],

 f da [3,4,E] a [4,4,E] s da [4,4,E] a [6,4,E] o da [6,4,E] a [6,4,S] t da  $[6, 4, 5]$  a  $[6, 1, 5]$  a da [6,1,S] a [6,1,E] s da [6,1,E] a [8,1,E]

lista degli stati del robot: [[3,4,E],[4,4,E],[6,4,E],[6,4,S],[6,1,S],[6,1,E],[8,1,E]] lista dei cambiamenti di stato causati da **s**: [[4,4,E],[6,4,E],[6,1,E],[8,1,E]] lista dei cambiamenti di stato causati da **t**: [[6,4,S],[6,1,S]].

### **PROBLEMA**

Una lontana mattina, di un lontano giorno perso nel mistero del passato, nell'antica Roccaforte Dei Maghi, il popolo si è svegliato e ha ritrovato le strade tappezzate di volantini che recitavano:

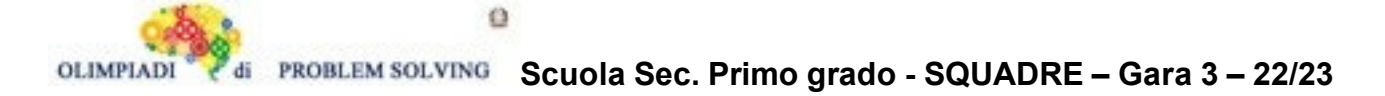

"Udite cittadini della Roccaforte Dei Maghi, il circo dai leoni di ferro è arrivato tra le nostre mura, accorrete a comprare i biglietti prima che spariscano come colombe nelle mani di un illusionista" Succedevano tante stranezze dentro quelle mura, ma mai si era sentito parlare di animali di ferro protagonisti di un circo, al massimo si erano viste statue e ornamenti nelle case dei più ricchi che emettevano suoni o muovevano la testa. Tale novità suscitò un gran scalpore e una grande curiosità in tutti, però in particolar modo colpì l'interesse dell'alchimista della città, il rispettabile signor FendiFuoco. L'alchimista riusciva a fare qualsiasi cosa con l'alchimia, tranne animare oggetti inanimati, era il suo punto debole; perciò, fu uno dei primi ad acquistare il biglietto e fece di tutto per averlo in prima fila.

Durante lo spettacolo capì che i magici leoni si muovevano su una specie di campo a caselle 20x20 e rispondevano a degli incanti che ha rinominato sul suo taccuino con f,o,a,s,t, poi ha deciso di indicare lo stato dei leoni con la dicitura [X,Y,D]. Tornato a casa riuscì a replicare i leoni in miniatura e a incantarli in modo simile ai leoni dei circensi. Come primo tentativo eseguì la lista di incanti L1=[f,f,s,o,t,s,a,t] per studiare meglio gli incanti s e t, che ha trovato i più interessanti, facendolo partire dallo stato [5,6,N].

Quali sono i cambiamenti di stato del leone che FendiFuoco ha costruito durante l'esecuzione dei comandi s e t? Indicare le rispettive liste LS e LT di stati nella tabella sottostante.

In seguito, ha cercato di capire come far muovere i suoi leoni sprecando meno magia possibile, trovando che bastano solo tre incanti per far cambiare lo stato a un leone a partire dallo stato [12,9,W] scrivendo il seguente percorso:

L2=[[12,9,W],[11,9,W],[10,9,W],[10,9,S],[10,8,S],[10,7,S],[10,6,S]]

Quali sono i tre incanti che ha fatto? Indicare la lista L3 nella tabella sottostante nella forma [c,c,c] dove c sta per un incanto usato.

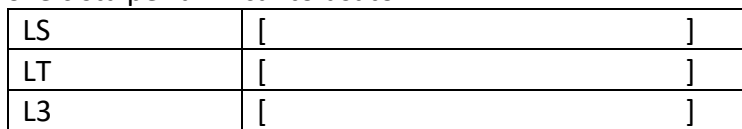

### SOLUZIONE

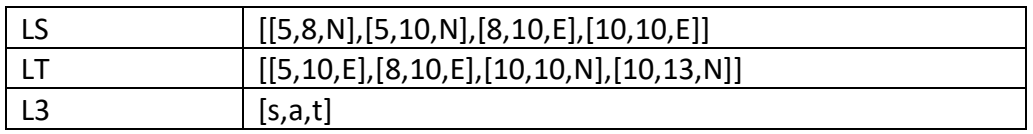

### COMMENTI ALLA SOLUZIONE

Il leone si trova inizialmente nello stato [5,6,N] ed esegue la lista di comandi L1=[f,f,s,o,t,s,a,t]. Lo stato cambia come segue:

- 1. comando f: da [5,6,N] a [5,7,N]
- 2. comando f: da [5,7,N] a [5,8,N]
- 3. comando **s**: da [5,8,N] a [5,10,N]
- 4. comando o: da [5,10,N] a [5,10,E]
- 5. comando **t**: da [5,10,E] a [8,10,E]
- 6. comando **s**: da [8,10,E] a [10,10,E]
- 7. comando a: da [10,10,E] a [10,10,N]
- 8. comando **t**: da [10,10,N] a [10,13,N]

La lista di stati LS risulta essere **LS=[[5,8,N],[5,10,N],[8,10,E],[10,10,E]].** La lista di stati LT risulta essere **LT=[[5,10,E],[8,10,E],[10,10,N],[10,13,N]].**

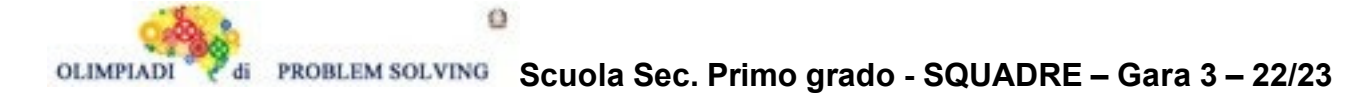

La lista degli stati L2=[[12,9,W],[11,9,W],[10,9,W],[10,9,S],[10,8,S], [10,7,S],[10,6,S]] e lo stato di partenza è [12,9,W]. Per trovare gli unici tre comandi che permettono tanti cambiamenti di stato bisogna considerare i comandi s e t, ma prima di tutto bisogna notare che c'è un cambiamento di direzione nella casella [10,9]. L'unico comando che può portare dalla casella [12,9] alla [10,9] è s, che è il primo della lista. Per il cambiamento di direzione da W a S viene usato il comando a, che è il secondo della lista. Infine, l'unico comando che porta il leone dallo stato [10,9,S] a [10,6,S] è il comando t, l'ultimo della lista.

La lista di comandi L3 risulta essere **L3=[s,a,t].**

# **ESERCIZIO 5**

Si veda la Guida OPS 2023. In particolare, ricordate che un cammino da un nodo A a un nodo B è descritto da una lista che elenca tutti i nodi che appartengono al cammino, estremi compresi: dunque una lista in cui il primo elemento è A e l'ultimo è B.

# **PROBLEMA**

Il generale Marana sta organizzando il suo esercito per l'imminente battaglia. L'ultima cosa da preparare è una squadra di incursori. È stato informato però che il gruppo di incursori è molto problematico da organizzare perché ci sono molte diatribe fra i membri del gruppo. Poiché il piano d'attacco prevede che gli incursori percorrano un lungo tragitto in fila indiana, il generale dovrebbe assemblare una fila di incursori cercando di fare in modo che ci sia molta simpatia tra due soldati che si trovano uno dopo l'altro, altrimenti rischieranno di non essere efficienti sul campo di battaglia.

Il livello di simpatia è definito da termini che hanno il seguente formato:

Simpatia(<nomeSoldato-1>,<nomeSoldato-2>,<livelloSimpatia>)

Maggiore è il livello di simpatia meglio lavorano assieme due soldati. La situazione tra gli incursori è la seguente: seguente: seguente: seguente: seguente: seguente: seguente: seguente: seguente: seguente: seguente:  $\sim$ 

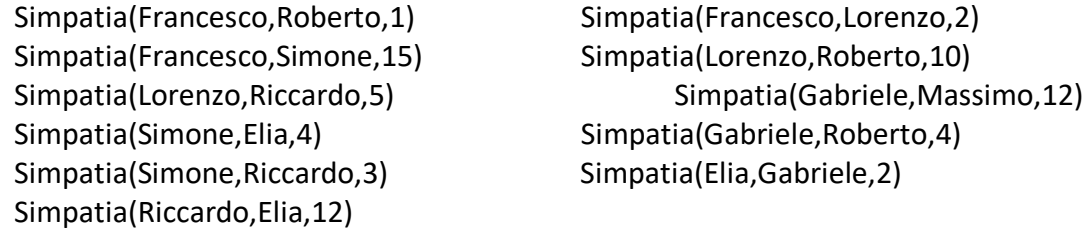

Aiuta il generale Marana ad organizzare il suo esercito trovando:

- 1. La lista L1 dei soldati con il numero minore di amicizie
- 2. La fila C1 che parte da Francesco e termina in Massimo e che ha il maggior livello di simpatia totale (considerando le coppie di soldati che si trovano l'uno dopo l'altro)

A pochi giorni dalla battaglia il soldato Gabriele per un problema di salute non potrà partecipare. Neanche il soldato Massimo parteciperà, perché va d'accordo solo con Gabriele. In questa nuova situazione, il generale deve trovare una nuova fila C2 che parte da Francesco e termina in Roberto e che ha il maggior livello di simpatia totale (considerando le coppie di soldati che si trovano l'uno dopo l'altro).

Scrivere le risposte nella tabella seguente. I nomi dei soldati vanno scritti per intero, senza usare sigle varie (es. Massimo e non Max , Mass. ecc.)

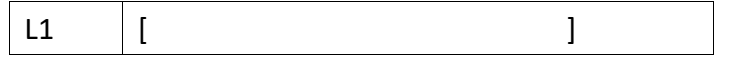

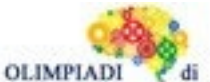

**PROBLEM SOLVING** Scuola Sec. Primo grado - SQUADRE - Gara 3 - 22/23

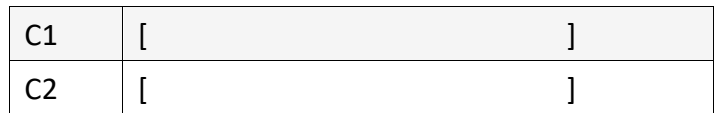

### SOLUZIONE

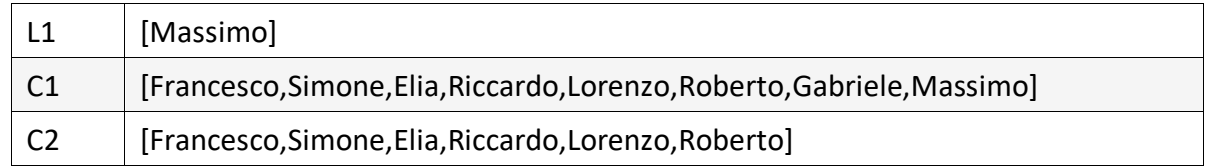

# COMMENTI ALLA RISPOSTA

Leggendo il problema si capisce che esso descrive un grafo non-orientato e con archi pesati. Il seguente grafo è il risultato:

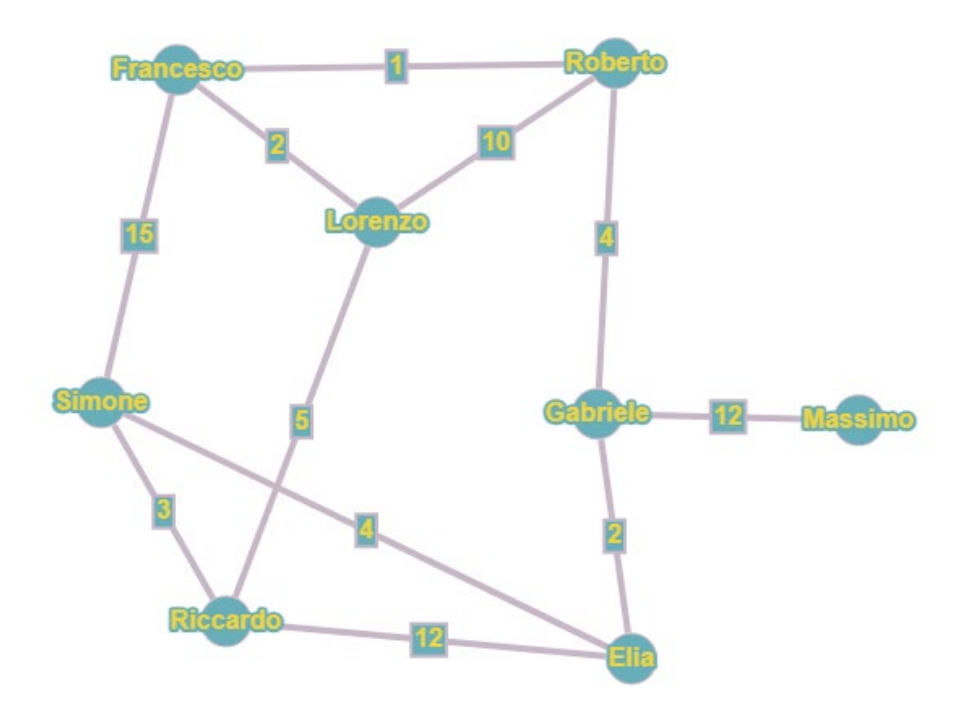

Per rispondere al primo quesito basta cercare i nodi con il grado minore.

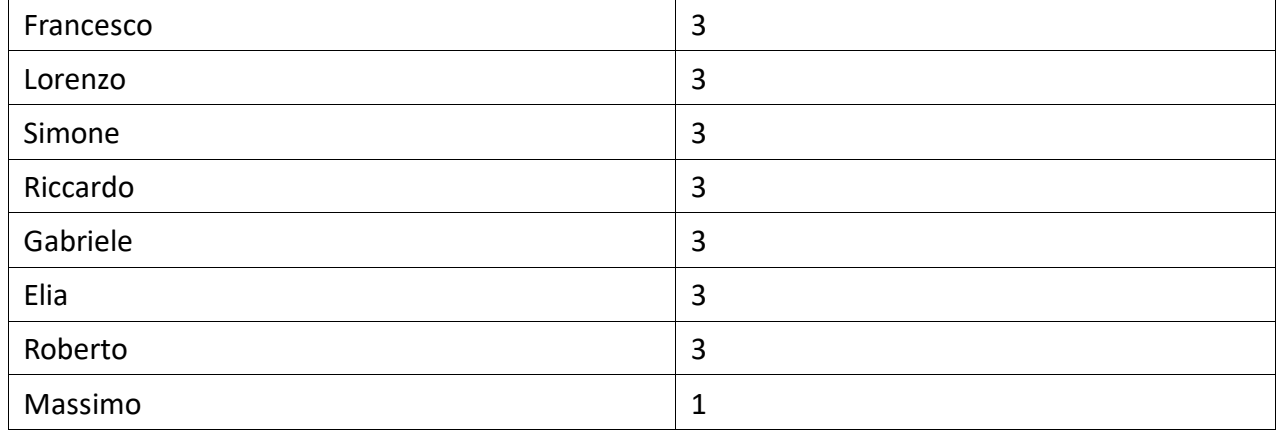

La lista L1 sarà quindi composta dal solo nodo Massimo di grado 1

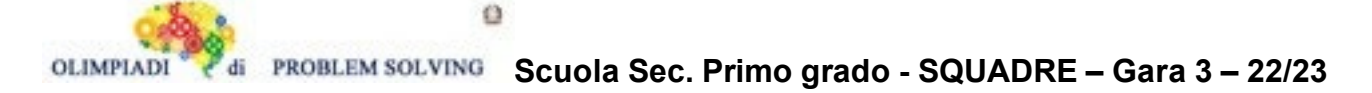

Per rispondere al secondo quesito cerchiamo il cammino di costo massimo elencando tutti i possibili cammini che partono da Francesco e terminano in Massimo Francesco,Roberto,Gabriele,Massimo 17 Francesco,Roberto,Lorenzo,Riccardo,Elia,Gabriele,Massimo 42 Francesco,Roberto,Lorenzo,Riccardo,Simone,Elia,Gabriele,Massimo 37 Francesco,Simone,Elia,Gabriele,Massimo 33 Francesco,Simone,Riccardo,Elia,Gabriele,Massimo 44 Francesco,Simone,Riccardo,Lorenzo,Roberto,Gabriele,Massimo 49 Francesco,Lorenzo,Riccardo,Elia,Gabriele,Massimo 33 Francesco,Lorenzo,Riccardo,Simone,Elia,Gabriele,Massimo 28 Francesco,Lorenzo,Roberto,Gabriele,Massimo 28 Francesco,Simone,Elia,Riccardo,Lorenzo,Roberto,Gabriele,Massimo 62

Quindi C1 = [Francesco,Simone,Elia,Riccardo,Lorenzo,Roberto,Gabriele,Massimo] di costo 62.

Per rispondere al terzo quesito, osserviamo le modifiche che l'assenza dei soldati Gabriele e Massimo porterà al grafo.

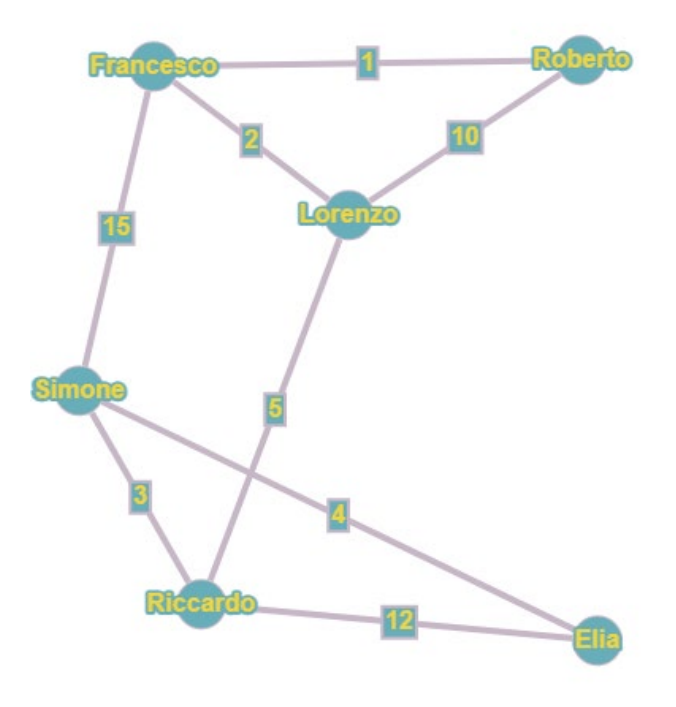

Come nel quesito precedente, iniziamo ad elencare i possibili cammini che partono da Francesco e arrivano a Roberto:

Francesco,Roberto 1 Francesco,Lorenzo,Roberto 12 Francesco,Simone,Riccardo,Lorenzo,Roberto 33 Fracesco,Simone,Elia,Riccardo,Lorenzo,Roberto 46

Quindi C2 = [Francesco,Simone,Elia,Riccardo,Lorenzo,Roberto].

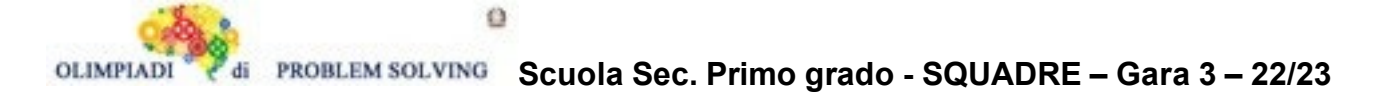

Si faccia riferimento alla GUIDA OPS 2023 - ELEMENTI DI PSEUDOLINGUAGGIO

#### **PROBLEMA**

Data la seguente procedura

```
procedure Calcolo1;
variables A, B, M integer;
read A, B;
M = X;
if A > M then M = A; endif;
write M; 
endprocedure;
```
Trovare la variabile da sostituire a X sapendo che la procedura deve scrivere in output il maggiore dei due numeri letti in input. Scrivere tale variabile nella cella sottostante.

X

SOLUZIONE

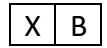

COMMENTI ALLA SOLUZIONE

La procedura deve assegnare a M il valore maggiore fra A e B. Prima pone M = B, ipotizzando che B sia il maggiore (quindi X = B); poi aggiorna questo valore con quello di A, se A > M.

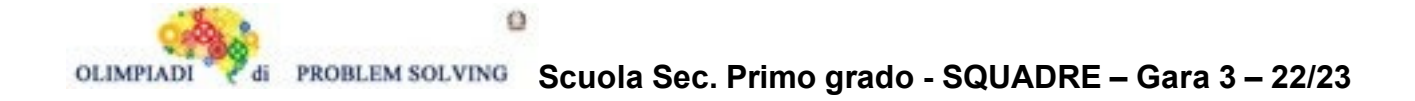

Si faccia riferimento alla GUIDA OPS 2023 - ELEMENTI DI PSEUDOLINGUAGGIO

### **PROBLEMA**

Data la seguente procedura

procedure Calcolo2; variables A, B, C, M integer; read A, B, C; if  $B > A$  then  $M = A$ ; else M = B; endif; if  $M > C$  then  $M = C$ ; endif; write M; endprocedure;

Calcolare il valore finale di M corrispondente ai seguenti valori iniziali A = 6, B = 7, C = 5 e scriverlo nella cella sottostante.

M

SOLUZIONE

 $M \mid 5$ 

## COMMENTI ALLA SOLUZIONE

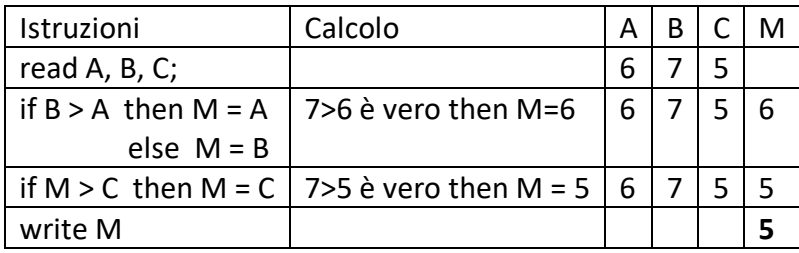

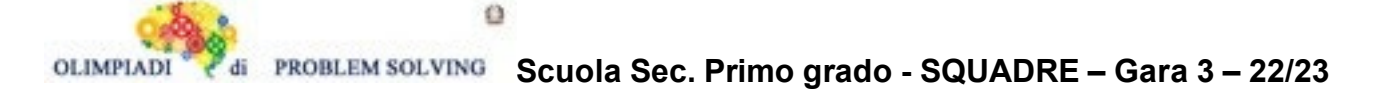

Si faccia riferimento alla GUIDA OPS 2023 - ELEMENTI DI PSEUDOLINGUAGGIO Ricordiamo le istruzioni di ripetizione o cicli. In molti problemi, la soluzione si ottiene ripetendo le

medesime operazioni un certo numero di volte.

Esempio

*Ripetere il ciclo* 2 volte, **con** K rispettivamente **uguale a** 1, 2,

 $H = K^*K$ ,  $S = S + H$ ;

## *fine ciclo*.

Se prima del ciclo si ha S = 0, con l'esecuzione delle operazioni indicate, i valori delle variabili cambiano come indicato nella seguente tabella

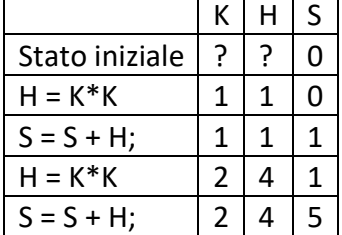

## **PROBLEMA**

Data la seguente procedura

```
procedure Ciclo1; 
variables K, S1, S2 integer; 
S1 = 1;S2 = 0;for K from 1 to 4 step 1 do;
       S1 = S1 + 2* K-1;S2 = S2 + K*S1;endfor;
write S1, S2;
endprocedure;
```
Calcolare il valore finale di S1 e S2 e scriverli nella tabella sottostante.

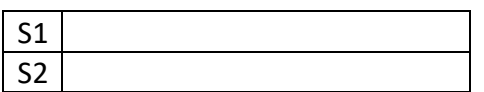

### SOLUZIONE

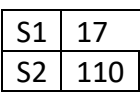

# **Scuola Sec. Primo grado - SQUADRE – Gara 3 – 22/23**

## COMMENTI ALLA SOLUZIONE

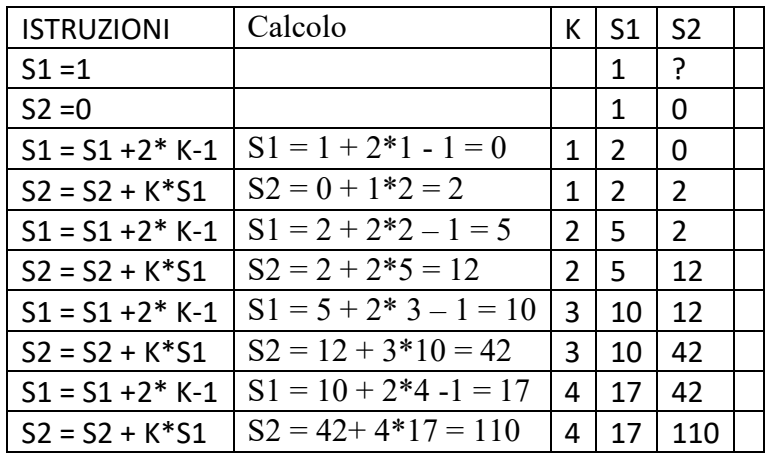

## **ESERCIZIO 9**

Si faccia riferimento alla GUIDA OPS 2023 - ELEMENTI DI PSEUDOLINGUAGGIO

#### **PROBLEMA**

Data la seguente procedura

```
procedure Ciclo2;
variables N, K, A, B integer;
read N;
A = 0;B = 0;
for K from 1 to N step 1 do;
       A = A + B + K;B = A + B + K;endfor;
write A, B;
endprocedure;
```
Trovare il valore di N che fa ripetere il ciclo for e produce come risultato A + B = 46. Scrivere tale valore nella casella sottostante

N

### SOLUZIONE

 $N \mid 3$ 

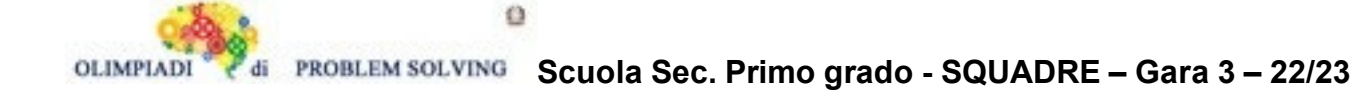

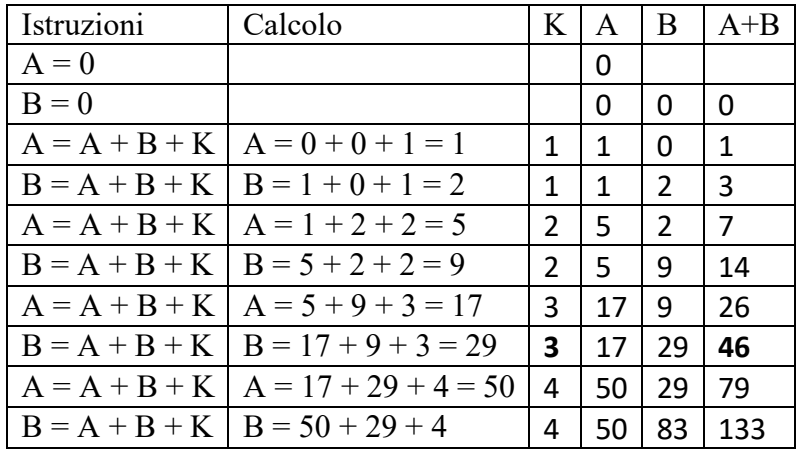

Si faccia riferimento alla GUIDA OPS 2023 - ELEMENTI DI PSEUDOLINGUAGGIO

### **PROBLEMA**

Data la seguente procedura

procedure Ciclo3; variables K, N, A, B integer; read N;  $A = 1;$  $B = 1;$ for K from 1 to N step 1 do;  $A = A + 2;$  $B = B + 1$ ; endfor; write A, B; endprocedure;

Se in input N = 3, trovare i valori finali di A e B e scriverli nella tabella sottostante.

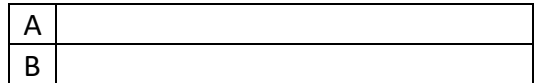

SOLUZIONE

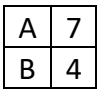

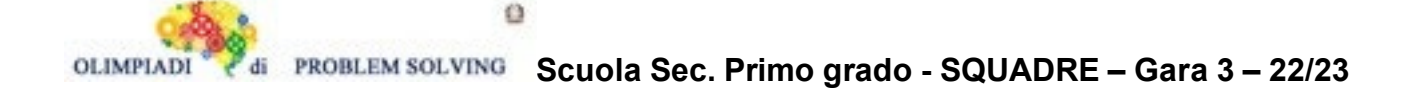

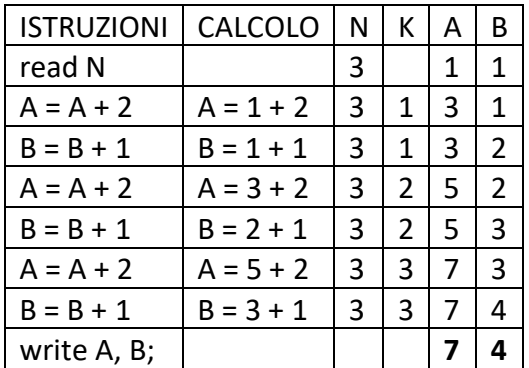

Si faccia riferimento alla GUIDA OPS 2023 - ELEMENTI DI PSEUDOLINGUAGGIO

## **PROBLEMA**

Data la seguente procedura

procedure Ciclo4; variables N, K, B, S1, S2 integer; read N;  $S1 = 0$ :  $S2 = 0;$ for K from 1 to N step 1 do; read B; if  $B < 7$  then  $S1 = S1 + B$ ; endif; if  $B > 7$  then  $S2 = S2 + B$ ; endif; endfor; write S1, S2; endprocedure;

In input si ha N = 6 e per B i seguenti sei valori: 3, 7, 5, 8, 5, 9. Calcolare i valori di output e scriverli nella tabella sottostante.

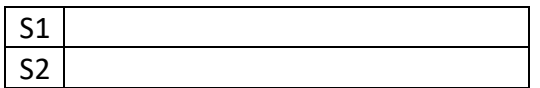

SOLUZIONE

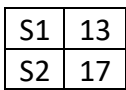

.

COMMENTI ALLA SOLUZIONE

In S1 vengono accumulati tutti i valori di B minori di 7; S1 = 3 + 5 + 5 = 13 In S2 vengono accumulati tutti i valori di B maggiori di 7; S2 = 8 + 9 = 17

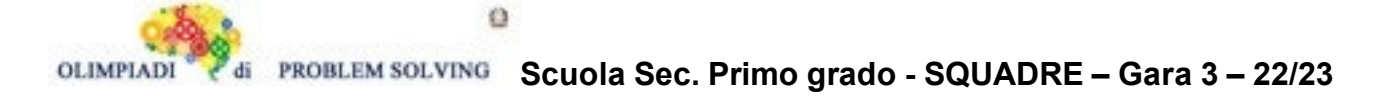

Recently in the state of Castle Rock, there was an election for the Senate, which is composed of 400 senators. These are the results of the election:

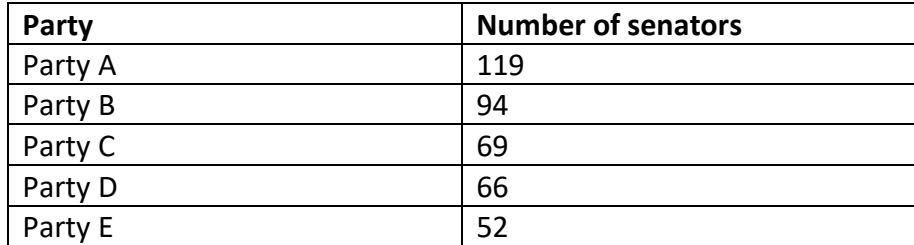

Now, in order to form a government, two or more parties have to form a coalition to obtain at least a majority of 201 senators. How many possible coalitions can be formed?

Write your answer as an integer in the box below.

**SOLUTION** 16

TIPS FOR THE SOLUTION

If we consider the coalitions of:

- two parties we have: AB;
- three parties we have: ABC, ABD, ABE, ACD, ACE, ADE, BCD, BCE, BDE;
- four parties we have: ABCD, ABCE, ABDE, ACDE, BCDE;
- five parties we have: ABCDE.

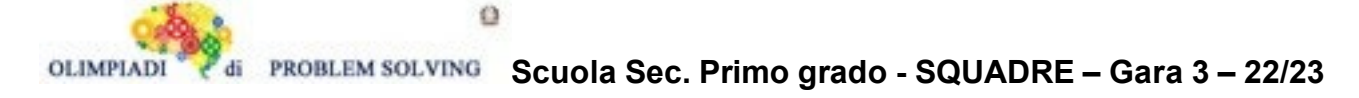

## **ANALISI DEL TESTO:**

Guarda con attenzione l'immagine, leggi con attenzione il testo e poi rispondi agli stimoli:

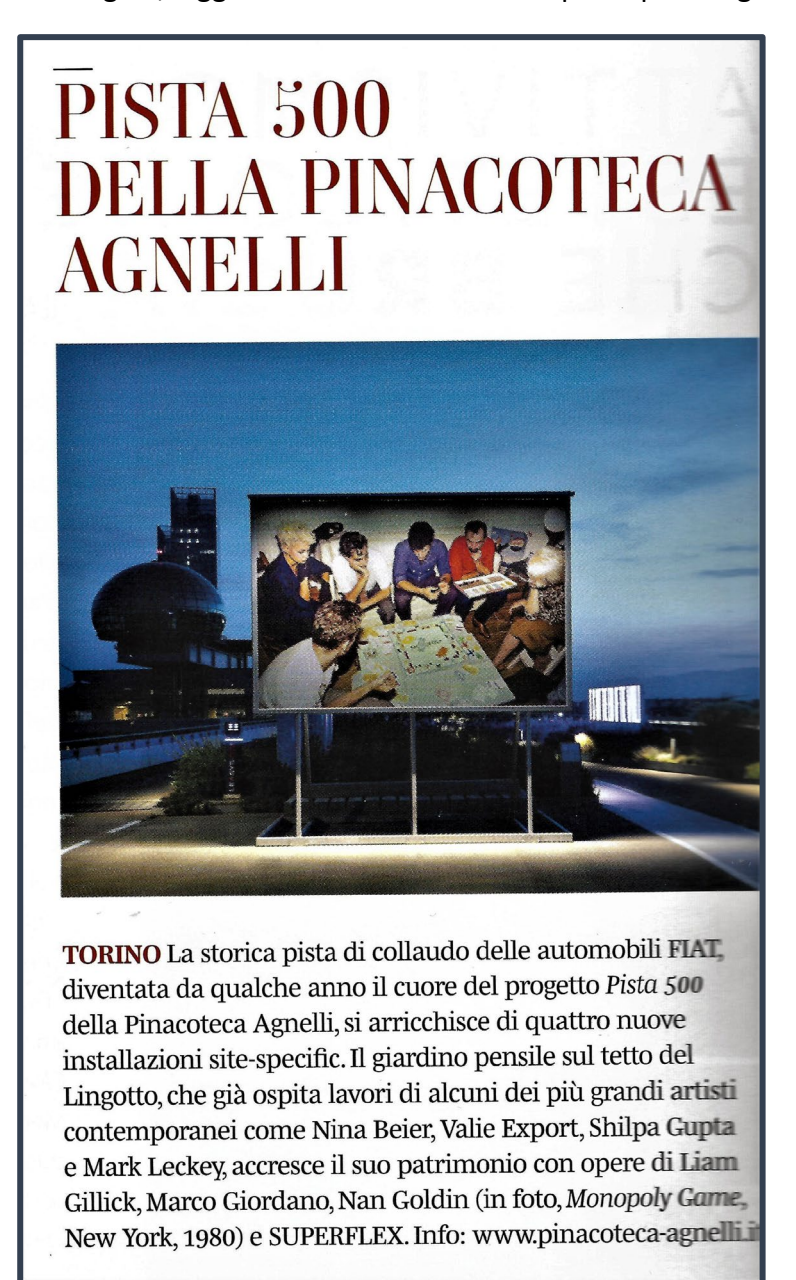

#### **TESTO:**

#### **PISTA 500 DELLA PINACOTECA AGNELLI**

**TORINO** La storica pista di collaudo delle automobili FIAT, diventata da qualche anno il cuore del progetto *Pista 500* della Pinacoteca Agnelli, si arricchisce di quattro nuove installazioni site – specific. Il giardino pensile sul tetto del Lingotto che già ospita lavori di alcuni dei più grandi artisti contemporanei come Nina Beier, Valie Export, Shilpa Gupta e Mark Leckey, accresce il suo patrimonio con opere di Liam Gillick, Marco Giordano, Nan Goldin (in foto, Monopoly Game, New York, 1980 e SUPERFLEX. Info: **[www.pinacoteca-agnelli.it](about:blank)**

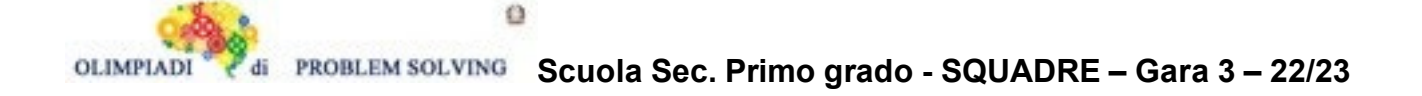

## **PROBLEMA**

Rispondere alle seguenti domande numerate, riportando nella successiva tabella la lettera maiuscola (senza punto) corrispondente alla risposta ritenuta corretta.

## **1. Nel testo che correda l'immagine delle nuove acquisizioni della Pinacoteca**

- A. Rintracci due subordinate uguali sia nella tipologia che nella forma del predicato;
- B. Rintracci due coordinate uguali sia nella tipologia che nella forma del predicato;
- C. Rintracci due subordinate uguali nella tipologia, ma non nella forma del predicato;
- D. Rintracci due principali uguali nel modo, ma non nel tempo verbale.
- **2. Sei interessat\* ad altri percorsi urbani nel verde sopraelevati, come quello che puoi sperimentare alla Fondazione Agnelli, concepiti da vecchie strutture o infrastrutture industriali e che ospitano opere d'arte che si fondono nel verde. Ti potresti recare**
	- A. A New York e visitare la "High Line";
	- B. A Londra e visitare "The Tide";
	- C. A Parigi e visitare la "Promenade Plantée";
	- D. A Parigi e visitare il "Musée de la Sculpture en plein air".
- **3. Sei interessat\* ad andare a visitare la Pinacoteca Agnelli e decidi di muoverti con il bike sharing:**
	- A. Arrivi alla stazione ferroviaria di Porta Nuova a Torino, di fronte ad essa trovi due stazioni in cui affittare la bicicletta (**la numero 21 e 37**), cavalchi la tua due ruote, il percorso è di circa tre chilometri e mezzo e ti muovi verso **sud - ovest**: arrivato di fronte al Lingotto, alla Pinacoteca Agnelli, puoi comodamente lasciare la tua bicicletta alla **stazione no.139** che è la più comoda per la tua destinazione;
	- B. Arrivi alla stazione ferroviaria di Porta Nuova a Torino, di fronte ad essa trovi due stazioni in cui affittare la bicicletta (**la numero 22 e 39**), cavalchi la tua due ruote, il percorso è di circa tre chilometri e mezzo e ti muovi in direzione **sud - est**: arrivato di fronte al Lingotto, alla Pinacoteca Agnelli, puoi comodamente lasciare la tua bicicletta alla **stazione no.124** che è la più comoda per la tua destinazione;
	- C. Arrivi alla stazione ferroviaria di Porta Nuova a Torino, di fronte ad essa trovi due stazioni in cui affittare la bicicletta (**la numero 22 e 37**), cavalchi la tua due ruote, il percorso è di circa tre chilometri e mezzo e ti muovi in direzione **sud**: arrivato di fronte al Lingotto, alla Pinacoteca Agnelli, puoi comodamente lasciare la tua bicicletta alla **stazione no.124** che è la più comoda per la tua destinazione;
	- D. Arrivi alla stazione ferroviaria di Porta Nuova a Torino, di fronte ad essa trovi due stazioni in cui affittare la bicicletta (**la numero 22 e 37**), cavalchi la tua due ruote, il percorso è di circa tre chilometri e mezzo e ti muovi in direzione **nord**: arrivato di fronte al Lingotto, alla Pinacoteca Agnelli, puoi comodamente lasciare la tua bicicletta alla **stazione no.133** che è la più comoda per la tua destinazione.

### **4. Una delle nuove quattro opere acquisite dalla Pinacoteca/Fondazione Agnelli**

- A. È stata esposta in altre occasioni con una forma/struttura in parte differente da quella del Lingotto;
- B. E' stata realizzata fotografando la scena proprio nello spazio in cui ora è esposta;
- C. Si presenta in un altro museo italiano, ma realizzata con materiali completamente differenti;
- D. È stata pensata come un gioco interattivo al quale può partecipare direttamente lo spettatore.

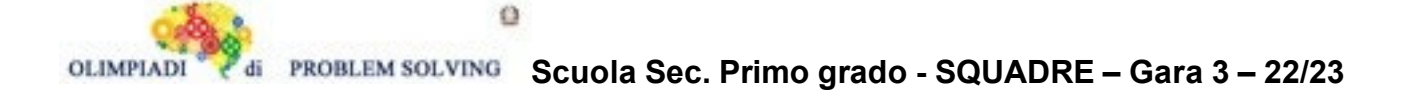

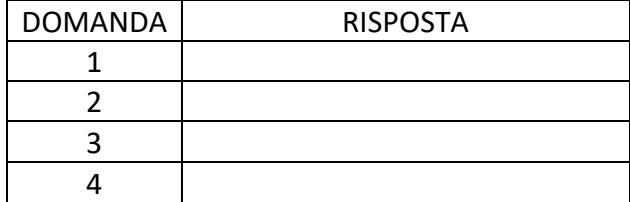

#### SOLUZIONE

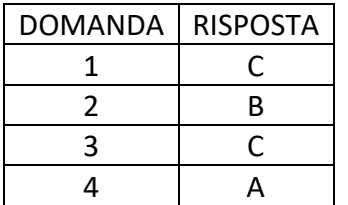

### **COMMENTI ALLA SOLUZIONE**

- 1 La sintassi del testo è molto semplice: si tratta di due periodi che presentano una principale e una subordinata; nel primo caso (**diventata da qualche anno il cuore …)** la subordinata è relativa implicita, nel secondo (**che già ospita lavori di alcuni…)** è una relativa esplicita: quindi sono due subordinate uguali nella tipologia, ma differenti nell'utilizzo del predicato **[Risposta C, corretta,** A, B e D, errate**]**
- 2 La "High Line" di New York e la "Promenade Plantée" di Parigi sono camminamenti sopraelevati urbani ma **NON** presentano opere d'arte [Risposta A e C, errate]; il "Musée de la Sculpture en plein air" a Parigi **NON** è sopraelevato [Risposta D, errata]; "The Tide" a Londra è un camminamento nel verde sopraelevato ed è corredato da sculture e opere d'arte di Damien Hirst, Allen Jones, Morag Myerscough, Heather & Ivan Morison, GERONIMO e Gaz Coombes [**Risposta B, corretta**]. Si deve compiere una paziente **ricerca su Internet** e prestare attenzione se i luoghi sono sopraelevati, solo "verdi" o "verdi" + opere d'arte;
- 3 Per risolvere il quesito bisogna navigare alcune mappe e alcuni siti legati al mondo del bike sharing di Torino. Per prima cosa si deve visualizzare il percorso che va dalla stazione ferroviaria Porta Nuova verso il Lingotto/La Pinacoteca Agnelli [\(https://www.muoversiatorino.it/plan\)](about:blank): in bicicletta è un percorso di circa 3km e 400 metri e la direzione è verso SUD, leggermente verso SUD – OVEST [Risposte B e D sono automaticamente errate]; poi si deve andare a controllare quali stazioni di bike sharing sono presenti accanto a Porta Nuova e al Lingotto [\(https://www.tobike.it/frmLeStazioni.aspx\)](about:blank): si apre una comoda mappa che segnala tutte le stazioni per prendere e lasciare le biciclette. Di fronte a Porta Nuova compaiono due stazioni (**no. 22 – Porta Nuova 1; no. 37 – Porta Nuova 2**); verso il Lingotto compaiono tre stazioni (**no.124 – Lingotto Fiere; no.139 – Traiano 2; no. 133 – Corso Unione Sovietica angolo via Montevideo**): delle tre stazioni quella più agevole, di fronte alla Pinacoteca, è la numero 124 [**Risposta C, corretta**, A errata];
- 4 Le quattro acquisizioni sono quelle di Liam Gillick, Marco Giordano, Nan Goldin e SUPERFLEX. Se si naviga sul sito della Pinacoteca (**[www.pinacoteca-agnelli.it](about:blank)**) nella sezione Pista 500 e si clicca sulle quattro nuove acquisizioni si capisce immediatamente che quella di Liam Gillick e di Marco Giordano sono state realizzate espressivamente per il luogo e che hanno ragione di esistere solo negli spazi del

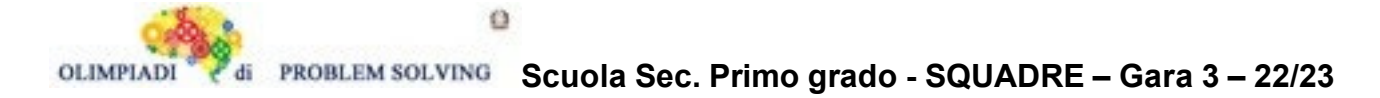

Lingotto. L'installazione di Giordano è una poesia visiva scritta sulla superficie della pista del Lingotto e lo spettatore la può leggere, ma senza interagire con essa [Risposta D, errata]; la fotografia di Nan Goldin NON è stata ripresa al Lingotto [Risposta B, errata]. Se si naviga il sito del gruppo di artisti SUPERFLEX [\(https://superflex.net/\)](about:blank) e si clicca nella sezione "lavori" si evince che l'opera "It is not the end of the world" è già stata esposta (Cisternerne, Copenhagen, 2019) sotto forma di scritta al neon [**Risposta A, corretta**]. Nessuna di queste opere compare in altri musei italiani [Risposta C, errata